The Australian National University Mid Semester Examination – August 2018

# **Comp2310 & Comp6310 Systems, Networks and Concurrency**

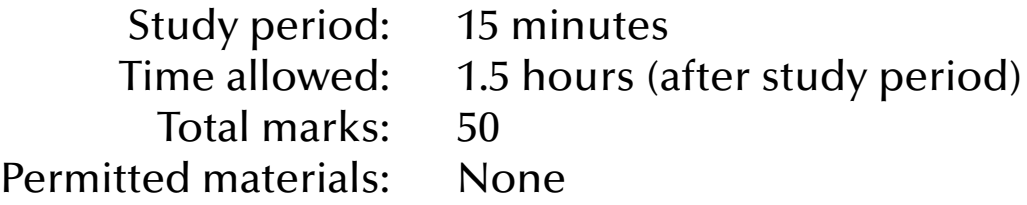

## Questions are **not** equally weighted – sizes of answer boxes do **not** necessarily relate to the number of marks given for this question.

All your answers must be written in the boxes provided in this booklet. You will be provided with scrap paper for working, but only those answers written in this booklet will be marked. Do not remove this booklet from the examination room. There is additional space at the end of the booklet in case the boxes provided are insufficient. Label any answer you write at the end of the booklet with the number of the question it refers to.

Greater marks will be awarded for answers that are simple, short and concrete than for answers of a sketchy and rambling nature. Marks will be lost for giving information that is irrelevant to a question.

*Student number:*

The following are for use by the examiners

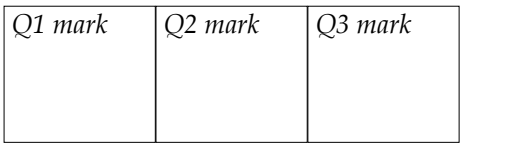

*Total mark*

#### **1. [13 marks] General concurrency**

(a) [3 marks] Assume that all your CPUs are currently executing one process each. What possible next states could any of those tasks transition to? Also explain how the next state is decided and what hardware is used to make this decision.

(b) [2 marks] If a task is currently blocked, name at least two things which need to happen before this task will be running in a CPU again.

(c) [5 marks] Is the following statement correct?: "If all processes are executed on a single CPU (as a single, sequential stream of instructions), then all data access is automatically mutually exclusive". Provide reasons for your answer.

(d) [3 marks] Which if the following statements are correct? Tick all correct statements – marks will be subtracted for wrongly ticked statements, so do not just tick all of them.

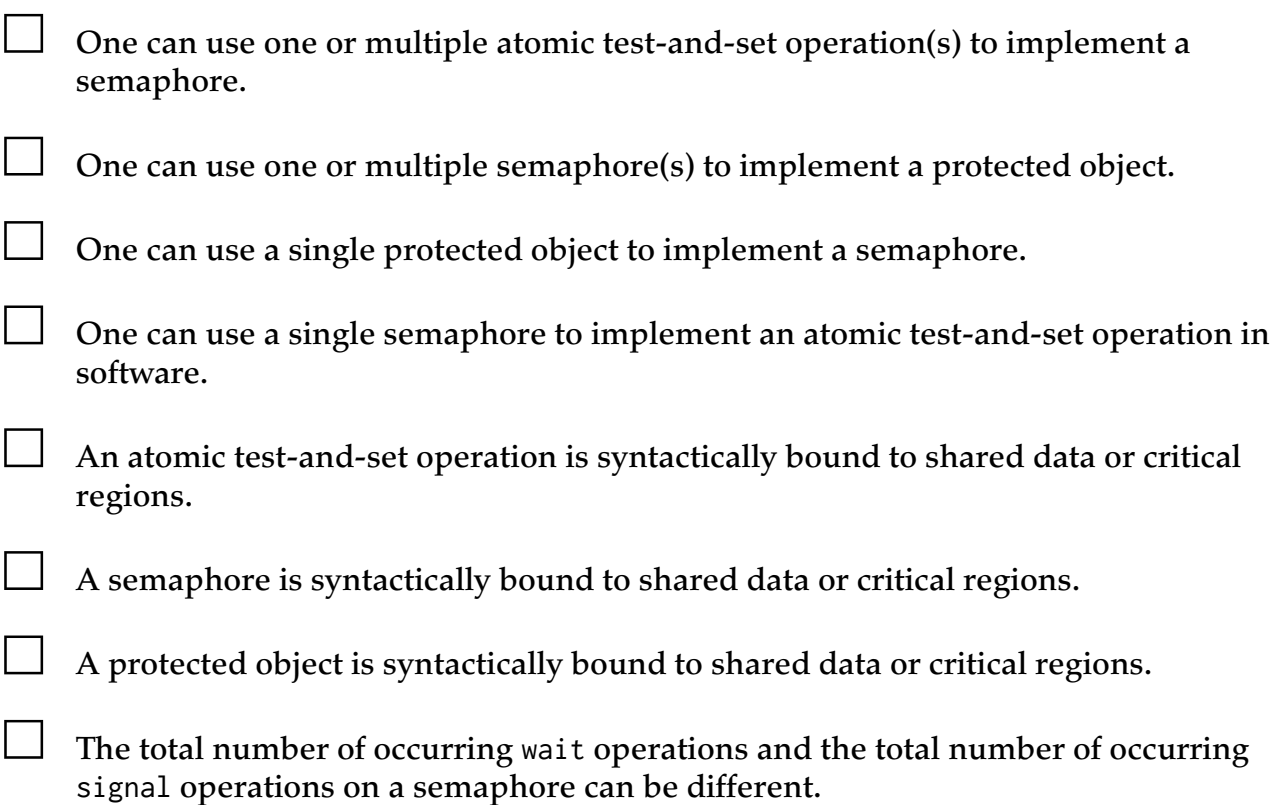

### **2. [31 marks] Synchronization**

(a) [8 marks] You want to limit the number of tasks which can access a specific resource simultaneously to 10. Provide code which can be used to gain access to this resource. You can provide your answer in any programming language of your choice, including machine code or pseudo code. Safer solutions will gain higher marks.

*Student number:............................................*

(b) Read the following Ada program carefully. The program is syntactically correct and will compile without warnings. See comments and questions on the following page.

```
with Ada.Text_IO; use Ada.Text_IO;
with Id_Dispenser;
procedure Round_Robin is
    type Nodes is mod 5;
    protected Scheduler is
       entry Start (Nodes);
       procedure Stop;
    private
       Turn : Nodes := Nodes'First;
    end Scheduler; 
    protected body Scheduler is 
       entry Start (for n in Nodes) when Turn = n is 
       begin
          null;
       end Start;
       procedure Stop is
       begin
          Turn := Nodes'Succ (Turn);
       end Stop;
    end Scheduler; 
    package Node_Id_Dispenser is new Id_Dispenser (Element => Nodes);
    use Node_Id_Dispenser; 
    Sum_A, Sum_B : Natural := 0;
    task type Node;
    task body Node is
       Id : constant Nodes := Draw_Id;
    begin
      Sum_A := Sum_A + Natural (Id); delay 1.0; -- second
       Scheduler.Start (Id); 
      Sum_B := Sum_B + Natural (Id); Put_Line ("Task" & Nodes'Image (Id) & " reports:" & 
                  Natural'Image (Sum_A) & Natural'Image (Sum_B));
       Scheduler.Stop;
    end Node;
    Pool : array (Nodes) of Node; pragma Unreferenced (Pool);
begin
    null;
end Round_Robin;
```
The pragma Unreferenced prevents a compiler warning, which would point out that Pool is not referenced in this program. Note that entry Start (Nodes) declares a family of entries. The package Id\_Dispenser and the function Draw\_Id works as you would expect them to (for example from your lab exercises). Draw\_Id will provide unique ids of the type Nodes.

(i) [2 marks] How many concurrent entities are implemented by this program? Name them.

(ii) [3 marks] Is this program deterministic? Give precise reasons for your answer.

(iii) [4 marks] Will this program terminate always, sometimes, or never? Give precise reasons for your answer. If you think that some tasks will terminate while others won't, then also enumerate those non-terminating tasks.

(iv) [6 marks] What output (or multiple possible outputs) would you expect from running this program? If you found the output to be non-deterministic, then do not write out all possible outputs, but provide rules which describe the possible outputs (for instance: "the printed value for Sum\_A will always be the negative value of the local task id" or "output line *a* will always appear before line *b*").

*Student number:............................................*

(c) Read the following Ada program carefully. The program is syntactically correct and will compile without warnings. See comments below and questions on the following page.

```
with Ada.Text_IO; use Ada.Text_IO;
procedure Task_Scopes is
    task type Dynamic_Outer_Task;
    type Outer_Task_Ptr is access Dynamic_Outer_Task;
    task body Dynamic_Outer_Task is
    begin
       Put_Line ("Dynamic_Outer_Task");
    end Dynamic_Outer_Task;
    task Static_Outer_Task;
    task body Static_Outer_Task is
    begin
       Put_Line ("Start of Static_Outer_Task");
       declare
          task Static_Inner_Task;
          task body Static_Inner_Task is
          begin
             Put_Line ("Start of Static_Inner_Task");
             declare
                 Outer_Instance : Outer_Task_Ptr := new Dynamic_Outer_Task; 
                 pragma Unreferenced (Outer_Instance);
             begin
                null;
             end;
            Put_Line ("End of Static_Inner_Task");
          end Static_Inner_Task;
       begin
          null;
       end;
       Put_Line ("End of Static_Outer_Task");
    end Static_Outer_Task;
begin
    Put_Line ("Task_Scopes");
end Task_Scopes;
```
The pragma Unreferenced prevents a compiler warning which would point out that Outer\_Instance is not referenced in this program.

(i) [3 marks] Explain at least one purpose of dynamic task allocations.

#### (ii) [5 marks] Which if the following statements are correct? Tick all correct statements – marks will be subtracted for wrongly ticked statements, so do not just tick all of them.

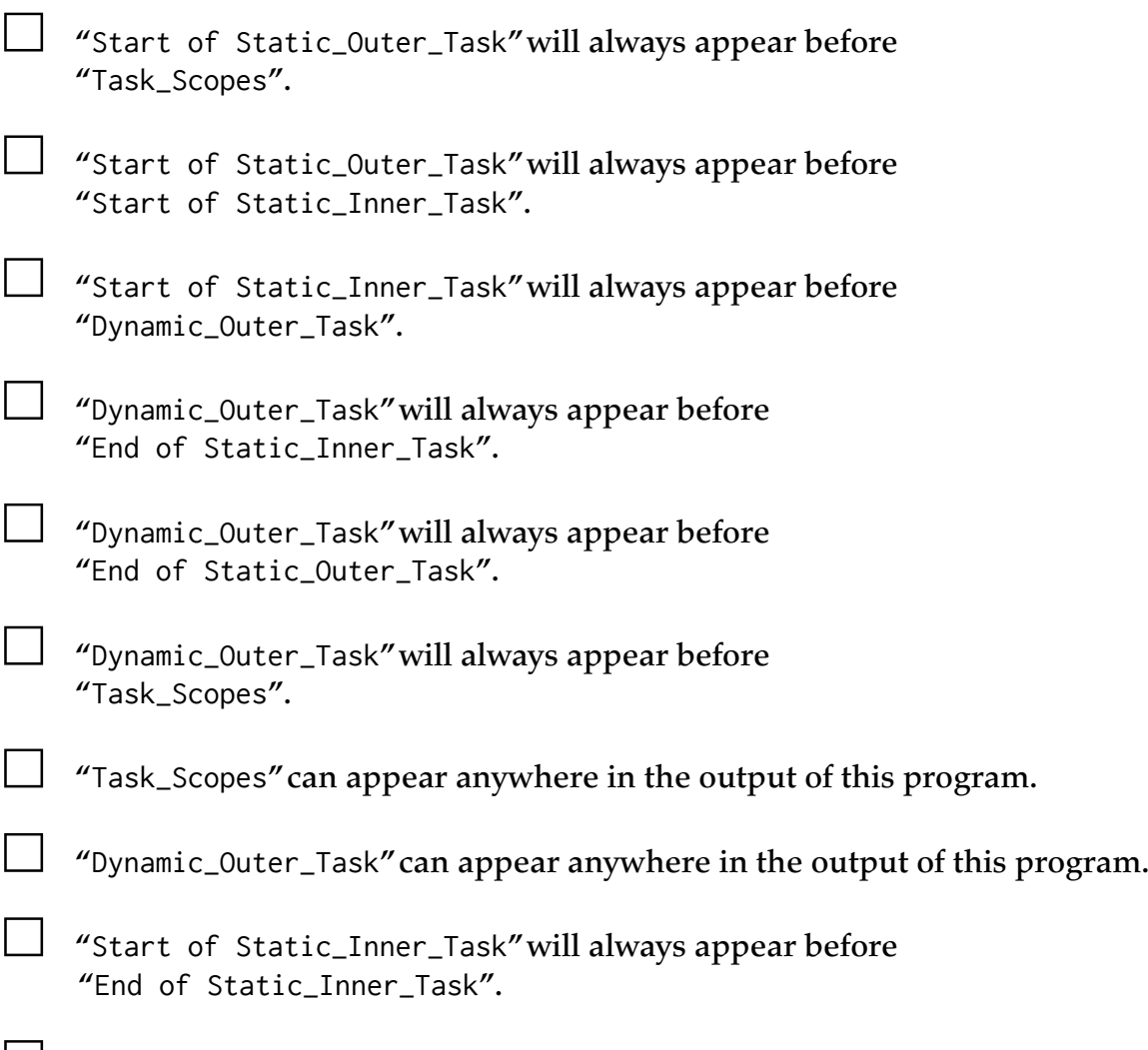

☐ "End of Static\_Inner\_Task" will always appear before "End of Static\_Outer\_Task".

☐ "Outer\_Instance" will live at least as long as the task which it refers to.

*Student number:............................................*

#### **3. [6 marks] Message Passing**

(a) Read the following Ada program carefully. The program is syntactically correct and will compile without warnings. See comments and questions on the following page.

```
with Id_Dispenser_Task;
procedure Factorial_Pool is
    No_of_Servers : constant Positive := 10;
    No_of_Clients : constant Positive := 100;
    type Nodes is mod No_of_Servers;
    package Node_Id_Dispenser is new Id_Dispenser_Task (Element => Nodes);
    use Node_Id_Dispenser;
    task type Server is
       entry Calc_Factorial (n : Natural; Result : out Positive);
    end Server;
    task type Client;
    Servers : array (Nodes) of Server;
    Clients : array (1..No_of_Clients) of Client; pragma Unreferenced (Clients);
    task body Server is
       Id : Nodes := Nodes'Invalid_Value;
       function Factorial (n : Natural) return Positive is
        (if n \leq 1 then 1 else n \times Factorial (n - 1));
    begin
       Dispenser.Draw_Id (Id);
       loop
          accept Calc_Factorial (n : Natural; Result : out Positive) do
             if n mod No_of_Servers = Natural (Id) then
                 Result := Factorial (n);
             else
                 requeue Servers (Nodes (n mod No_of_Servers)).Calc_Factorial;
             end if;
          end Calc_Factorial;
       end loop;
    end Server;
    task body Client is
       Result : Positive := Positive'Invalid_Value;
    begin
       for i in 0 .. 10 loop
          Servers (Servers'First).Calc_Factorial (i, Result);
       end loop;
    end Client;
begin
    null;
end Factorial_Pool;
```
The pragma Unreferenced prevents a compiler warning which would point out that Clients is not referenced in this program. A requeue operation in the context of message passing works exactly the same as in the context of protected operations.

(i) [2 marks] Will this program terminate? Provide reasons in either case. If it does not terminate, name the tasks which do not terminate.

(ii) [4 marks] Explain how concurrency is used in this program. Does it provide any performance benefits? If you think it does, provide an estimate for the expected speedup (and state your assumption). Provide reasons for you answer in either case.

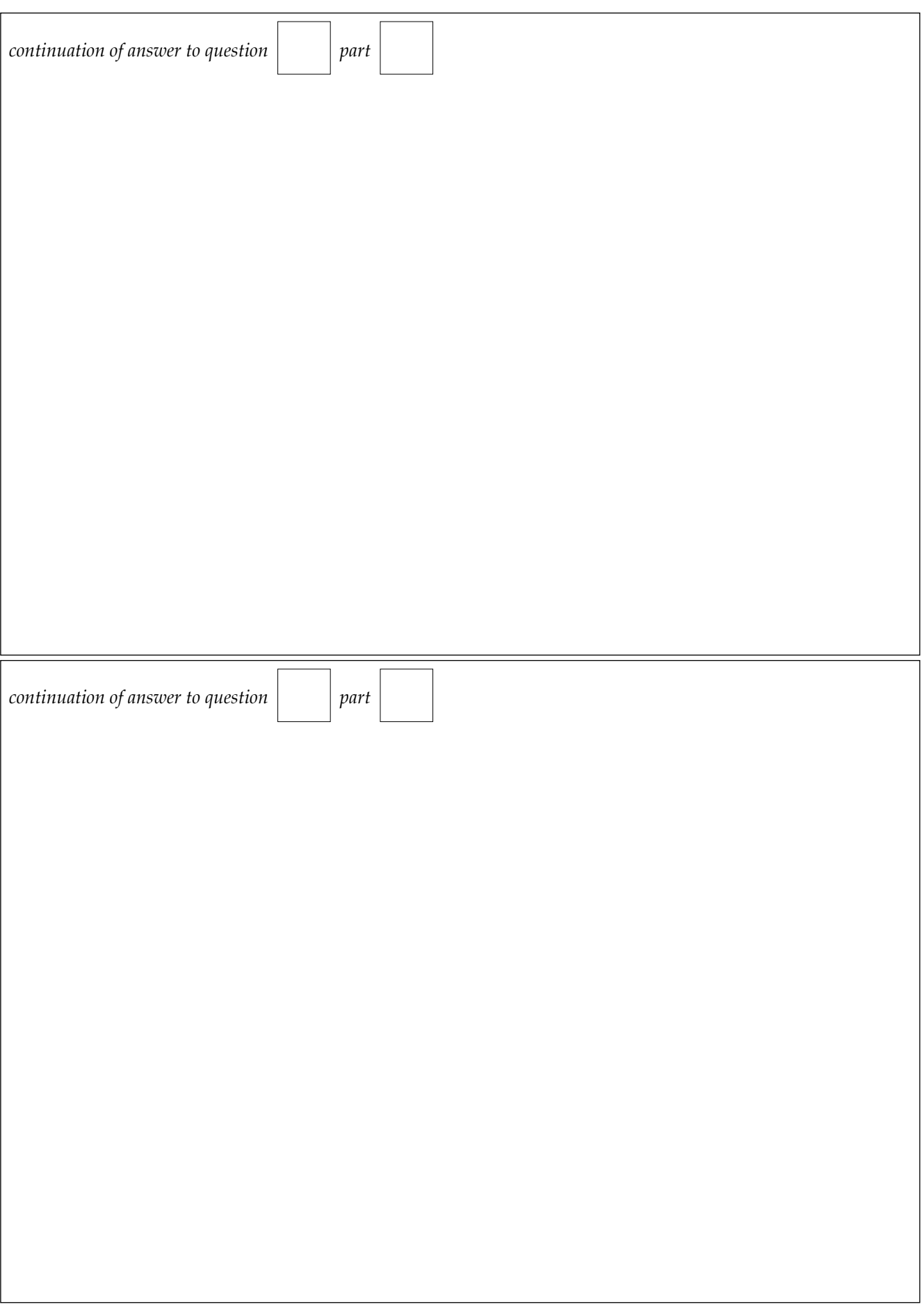

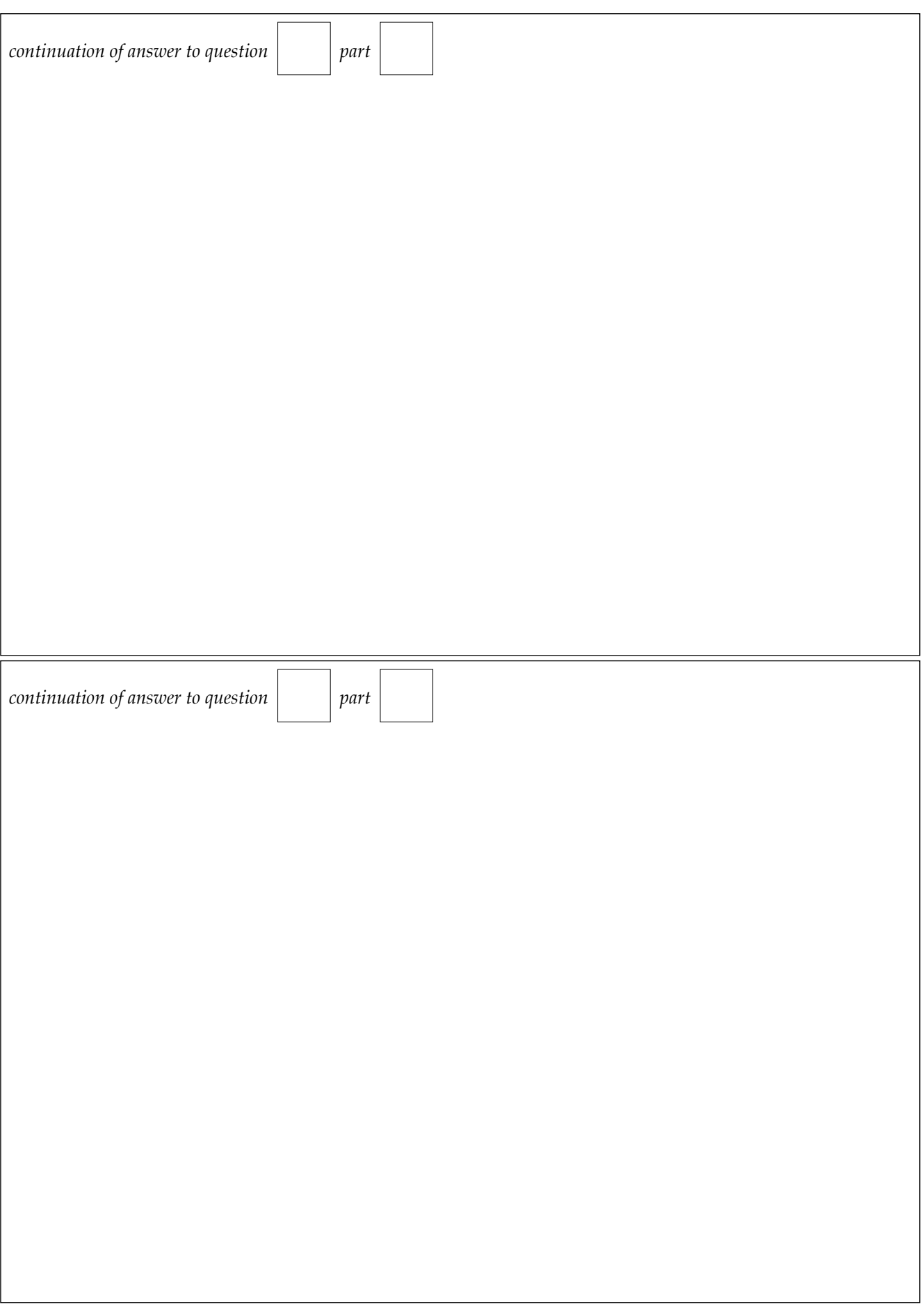